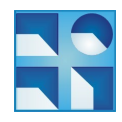

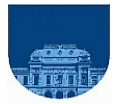

# **Examen – Febrero de 2010 - 2ª parte**

## **Problema 1:**

Ejercicio teórico. Ver material del curso.

## **Problema 2:**

```
a) function y = Pertenece( Conj, X )
     n = length(Conj);
     i = 1;y = 0;while y == 0 & i <= nif Conj( i ) == X
               y = 1;end
          i = i + 1;end
b) function y = \text{Aqreqar}(\text{Conj}, X)n = length(Conj);
     i = 1;salir = 0;aux = Pertenece (Conj, X);
     if n == 0
          y = X;elseif X > Conj( n )
          y = [Conj, X];else
          if aux == 0while salir ==0 & i <= nif X < Conj( i );
                         y = [ Conj( 1:i - 1), X, Conj(i:n ) ];salir = 1;end
                    i = i + 1;end
          else
               y = \text{Conj};end
     end
```
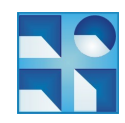

## COMPUTACIÓN 1 Instituto de Computación

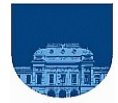

```
c) function y = Union( ConjA, ConjB )
     na = length( ConjA );
     nb = length( ConjB);
     if na == 0 | nb == 0y = [ConjA, ConjB];else
          for i = 1 : na
               ConjB = Agregar ( ConjB, ConjA( i ) );
          end
          y = \text{ConjB};end
d) function y = Interseccion( ConjA, ConjB )
     na = length( ConiA);
     nb = length( ConiB);
     y = [ ];
     if na == 0 \mid nb == 0y = [ ];
     else
          for i = 1:naaux = Pertenece(ConjB, ConjA(i));
               if aux == 1y = [y, ConjA(i)];
               end
          end
     end
```
## **Problema 3:**

```
a) function [ys, yi, yj, fil, col] = espVertical(<math>as, ai, aj, f, c)</math>)n = length(a);
     if n == 0ys = [ ] ;y = [ ];yj = [ ];
          fil = f;col = c;else
          [aux1,aux2,aux3,aux4,aux5] =espVertical(as(2:n),ai(2:n),aj(2:n),f, c);
          ys = [ as( 1 ), aux1 ];yi = [ ai( 1 ), aux2 ];yj = [ c - ( aj( 1 ) - 1 ), aux3 ];
          fil = aux4;
          col = aux5;end
```
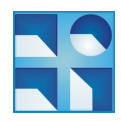

#### COMPUTACIÓN 1 Instituto de Computación

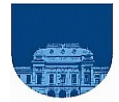

```
b) function [ ys, yi, yj, fil, col ] = rot90( as, ai, aj, f, c )
    n = length(a);
    if n == 0ys = [ ] ;yi = [ ];
         yj = [ ];
         fil = c;
         col = f;else
          [aux1,aux2,aux3,aux4,aux5] =rot90(as(2:n),ai(2:n),aj(2:n),f,c);
         ys = [ as( 1 ), aux1 ];yi = [ aj( 1 ), aux2 ];yj = [ f - ( ai( 1 ) - 1 ), aux3 ];
         fill = aux4;col = aux5;end
```
#### **Problema 4:**

```
a) function M = \text{tiros}( N, S)M = [ ];
     for i = 1:Nfor j = 1:Nfor t = 1:Nsuma = i + j + t;
                     if suma == SM = [ M; [\dot{1}, \dot{1}, t]end
               end
          end
     end
```
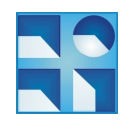

COMPUTACIÓN 1 Instituto de Computación

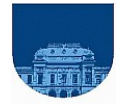

```
b) function M = tirosGeneral( N, S, X )
     %X es la cantidad de veces que tiro el dado
    M = [ ] ;if X == 0 | S <= 0M = [ ];elseif X == 1
         if S \leq NM = [N];
         end
     else
         for i = 1:Naux = tirosGeneral(N, S-i, X-1);
              % Cuando existe por lo menos una forma de sumar S-i
              % tirando X-1 veces
              % agrego una columna donde todos sus elementos
              % valen i a la izquierda de aux.
              % Por último agrego el nuevo valor de aux debajo de
              % la matriz M.
         end
     end
```